#### **A3P 2022/2023**

#### Cours 1

Denis BUREAU (ESIEE Paris)

## Sommaire

- 
- 1. BlueJ **/!\ dense !**
- 2. Diagramme des classes
- 3. Interaction avec les objets
- 4. Classe / Objet / avantages
- 5. Attributs (type/valeur, 2 sortes de types)
- 6. Méthodes (3 sortes)
- **7. Conventions de nommage**
- 8. Variables (3 sortes)
- 9. Appel de méthode et **this**

#### **10.A propos du projet**

# BlueJ (1/2)

- Environnement interactif, mais on peut s'en passer : on peut tout faire en ligne de commandes.
- Dans les deux cas :
	- Cercle.java : instructions java
	- Cercle.class : instructions JVM

Entre les deux : le compilateur java (BlueJ utilise le JDK standard)

# BlueJ (2/2)

- Fournit diagramme de classes, représentation graphique des objets, déclenchement de méthodes sur les objets, affichage du résultat des fonctions.
- Signale les erreurs de compilation, permet l'exécution pas à pas.
- Gère un projet avec plusieurs classes comme un tout (une archive .  $\exists$  ar).

### BlueJ : diagramme de classes

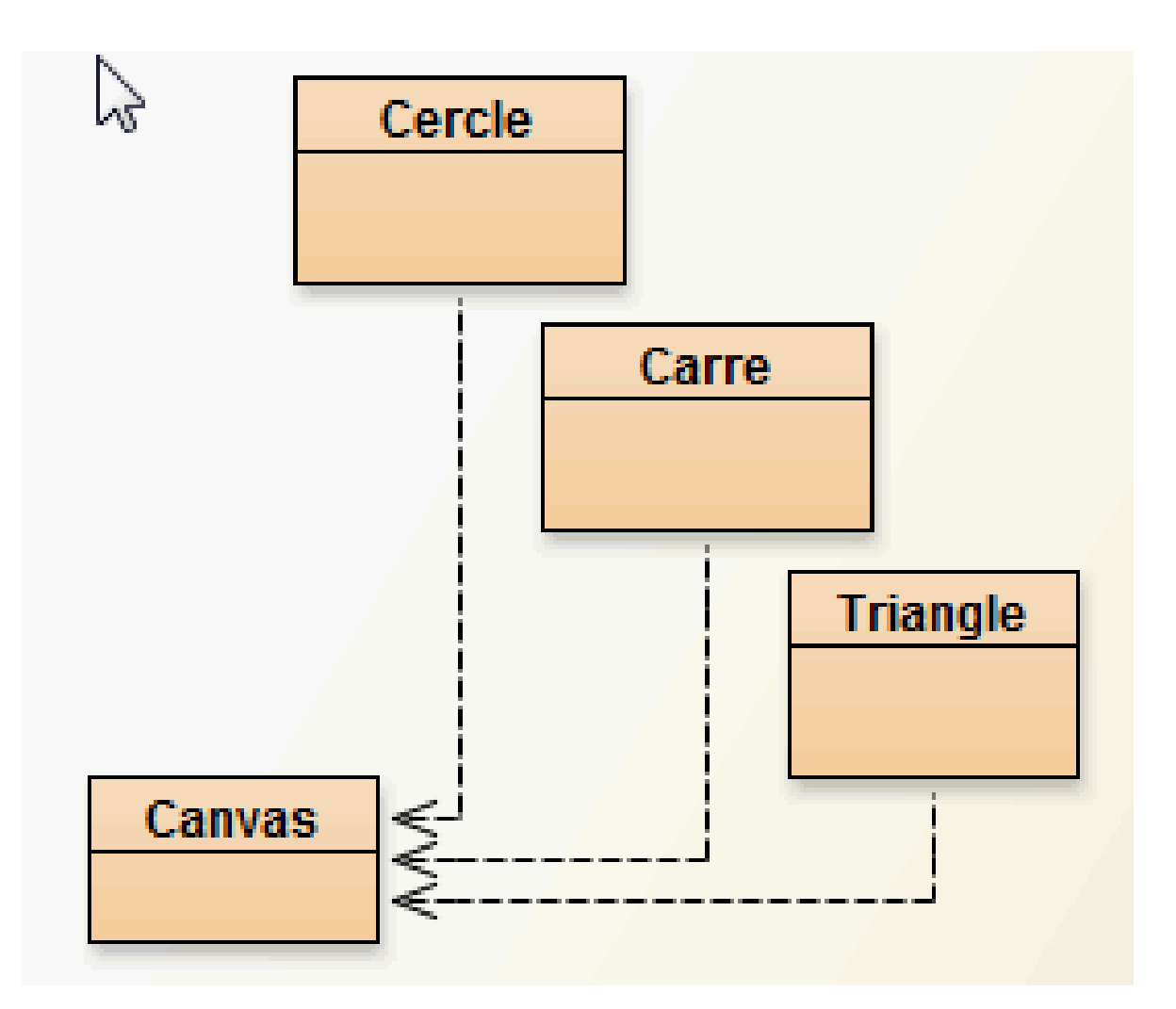

### BlueJ : diagramme de classes

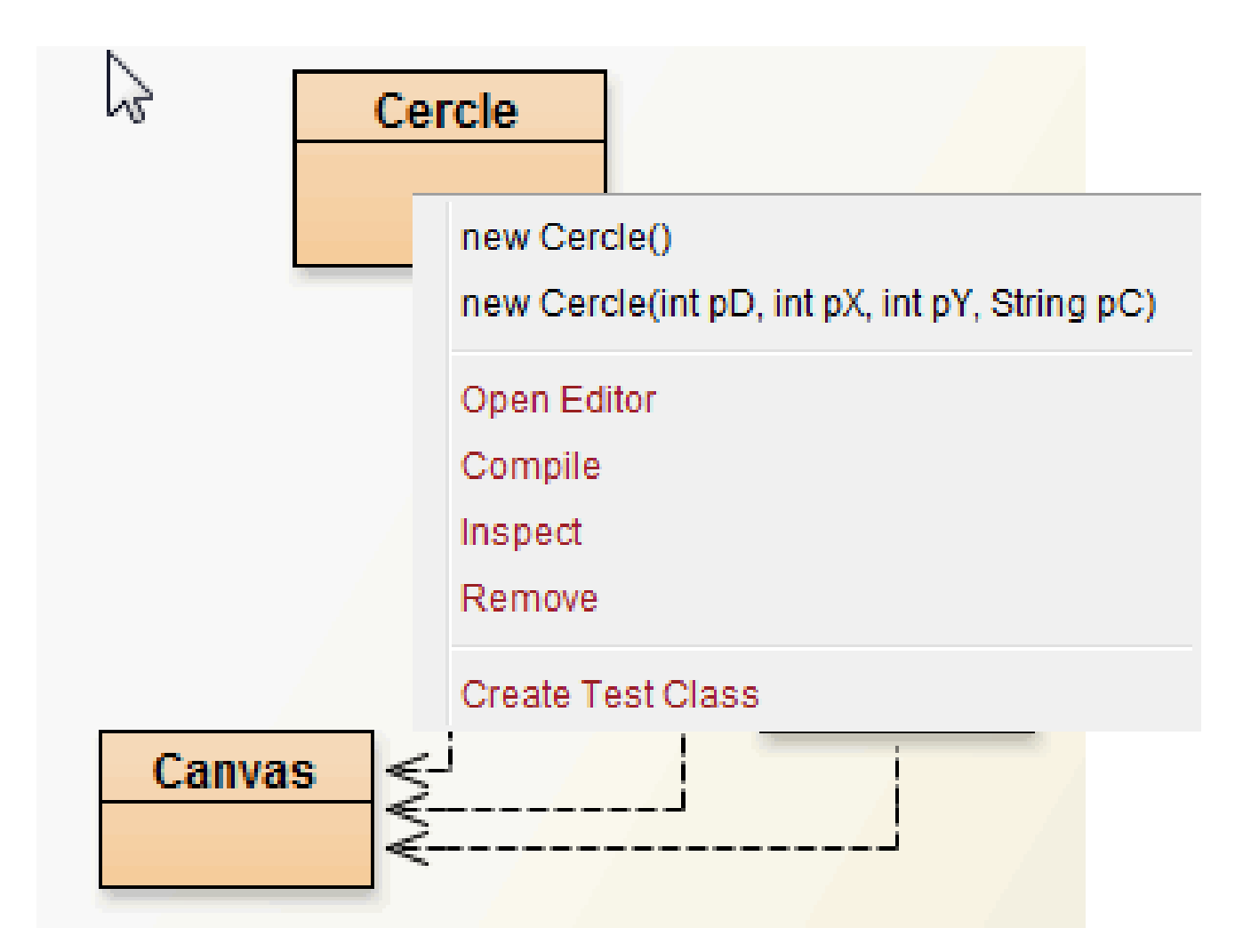

### BlueJ : objets créés

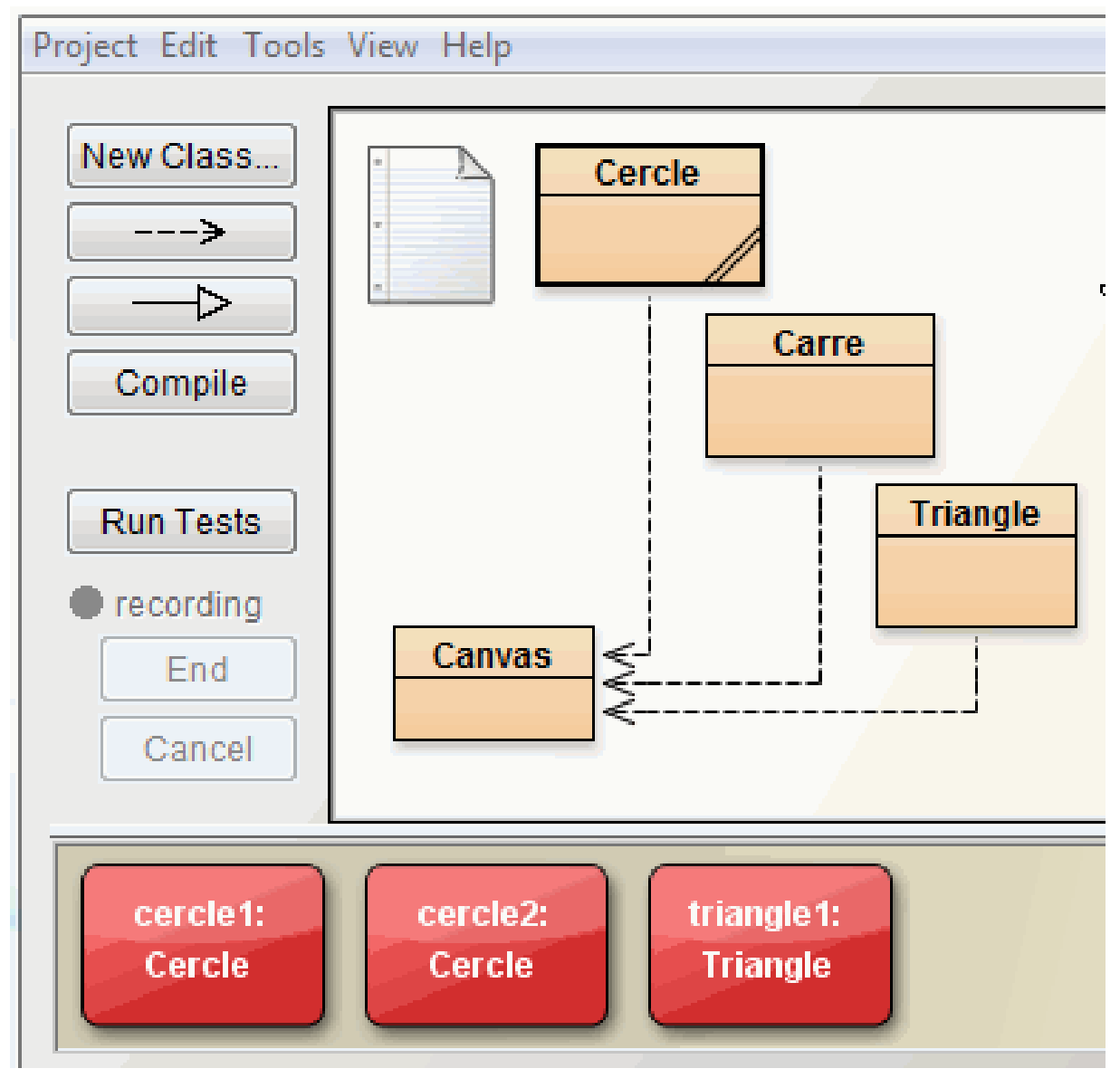

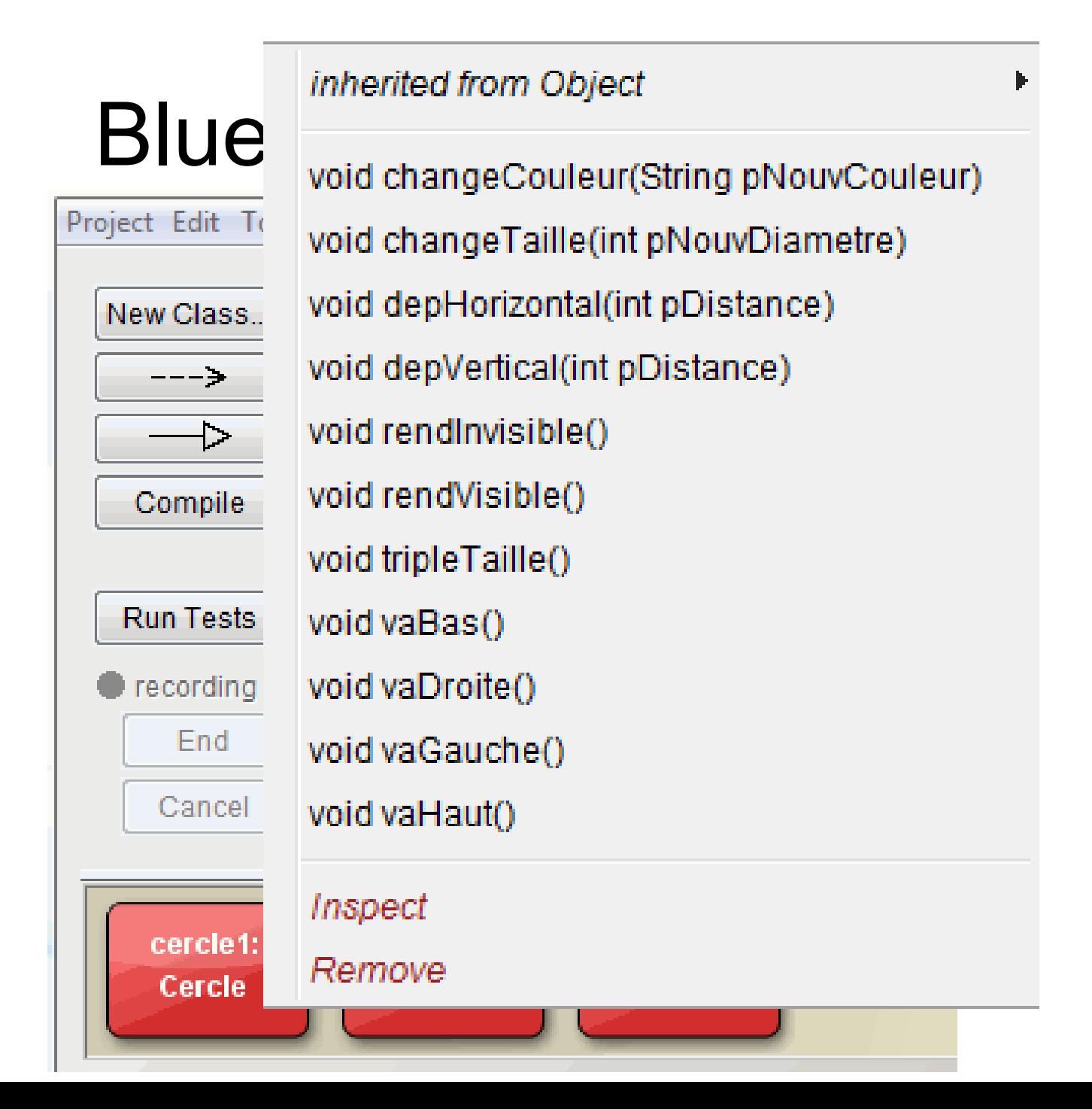

#### Les classes

- Modèle pour construire des objets
- - attributs (privés) *caractéristiques de chaque objet*
- - méthodes (publiques) [sauf exception**\*\***] *services que peut rendre chaque objet*
- Déclaration dans **NomClasse.java** :

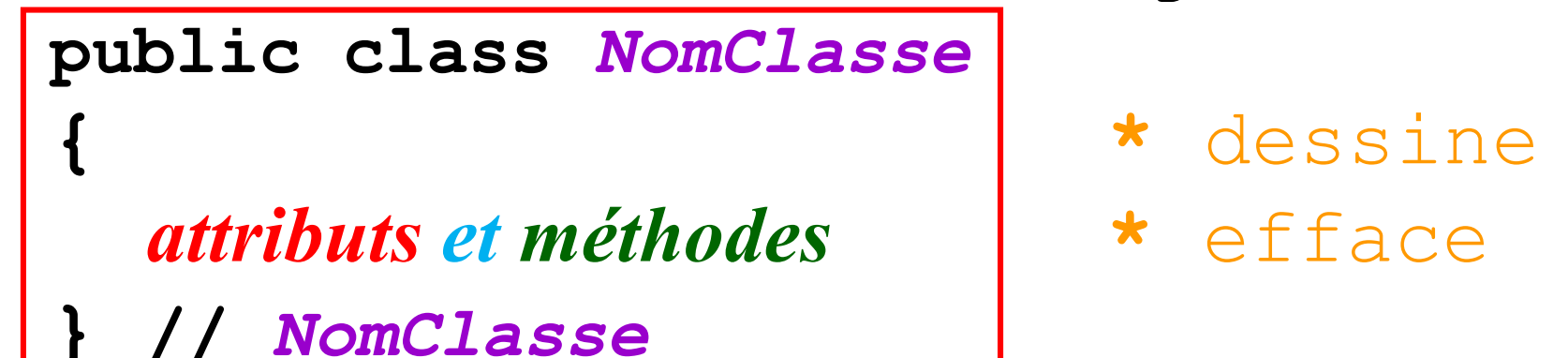

### Exemple de classe

- 
- 
- 
- Déclaration dans **Cercle.java** : **public class** *Cercle* **{** attributs et méthodes **} //** *Cercle*

## Avantages de l'approche Objet

- Tout n'est pas au même niveau, structuration
- Même nom d'attribut/méthode dans +s classes private aCouleur, public changeCouleur()
- Si la couleur est incorrecte, laquelle des 10000 lignes incriminer ? Ajouter un affichage dans changeCouleur :
- if ( pNouvCouleur != this.aCouleur ) affiche( "/!\ chgt de couleur !" ); pNouvCouleur = this.aCouleur;

#### Les attributs

- Nom et type (+ valeur dans chaque objet)
- - Types primitifs (*contient valeur intéressante*) Exemples : **int** et **boolean** variable1 **1234567890**

• - Types objets (*contient référence vers objet*)  $\overline{\text{Exemples}}$  :  $\overline{\text{String}}$  ou **Cercle** ou ... variable2 1234567890 <sup>1234567890</sup> **un objet**

#### Les méthodes : 3 sortes

- **Procédure** *(appel explicite) ne retourne rien* => **void**
- **Fonction** *(appel explicite) retourne une et une seule valeur* => préciser son type (*return type*)
- **Constructeur** *(appel automatique)* même nom que la classe, **ni void ni** type, *rôle : initialiser tous les attributs*

### Exemples de méthodes

- **Procédure** *(appel explicite)* **void vaBas()**
- **Fonction** *(appel explicite)* **int getX()**
- **Constructeur** *(appel automatique)* **Cercle()**

### Conventions de nommage

- classe = commence par une Majuscule tout le reste = commence par une minuscule une contradiction ?
- Imot java = entièrement en minuscules
- autre mot  $=$ initialeDeChaqueMotEnMajusculeSaufLaPremière

• variables = commencent par une lettre précise ...

### Conventions de nommage

• classe = **Cercle**, **Carre**, **Triangle**

- mot java = **public**, **class**, **private**, **return**
- autre mot = **maVariable**, **maMéthode**

• variables = commenceront par une lettre précise

### Les variables : 3 sortes

- Case mémoire : nom, type + valeur
- - attribut :

*caractéristique de tout objet de cette classe* toute la classe, cluit valeur par défaut

• - paramètre :

*info supplémentaire reçue par une méthode* dans la méthode, forcément initialisé

• - variable locale :

*case mémoire auxiliaire dans un bloc*

uniquement entre **{** et **}**

éventuellement non initialisée !

#### Les variables : déclaration

- attribut : *au début de la classe*

**private** *type* **aNom;**

- paramètre : *dans les parenthèses* **final type pNom, final** optionnel MAIS **prof => obligatoire**
- variable locale : *dans une méthode* **type vNom;** => non initialisée ! **type vNom = valeur;** => initialisée

#### Exemples de déclaration

- attribut :

**private** *int* **aDiamètre;**

- paramètre : ( **final int pTaille,** … )
- variable locale : **int vTmp;** => non initialisée !  $int vTmp = 1$ ; => initialisée

### Appel de méthode

- obj.méth( params ) appelle la méthode méth sur l'objet obj avec les paramètres params
- Si méth est une procédure, ajouter un ; à la fin Si méth est une fonction,

1. stocker le résultat dans une variable OU 2. utiliser le résultat dans un calcul OU 3. afficher le résultat

• Et **comment** appeler une méthode sur le même objet que celui sur lequel elle a été appelée ?

#### **this**

• désigne l'objet courant, c-à-d l'objet sur lequel a été appelée la méthode qu'on écrit *(forcément toujours disponible)*

• **this.** devant attributs et appels de méthodes : optionnel MAIS prof => obligatoire

• accès attribut = *objet.aNom* accès méthode = *objet.méthode(paramètres) objet =* objet courant ou autre objet

## A propos du projet

- Vous devez lire les ressources indiquées dans les séances **Résa0/1** et avoir validé la **Charte de l'unité**.
- **Réfléchissez au thème de votre jeu :** inventez une histoire et soyez capable de la résumer en une phrase selon le modèle indiqué dans les archives.
- Date limite de saisie : **la semaine prochaine**

#### **Apprendre par cœur tous les encadrés rouges**